# Prunch ! Le jeu de cartes qui met le sport dans ta poche

2018 - fiche modifiée le 24 mars 2021

Réalisé par une éducatrice sportive, spécialiste du sport adapté, ce jeu de cartes permet à toute personne de réaliser une activité physique en toute sécurité.

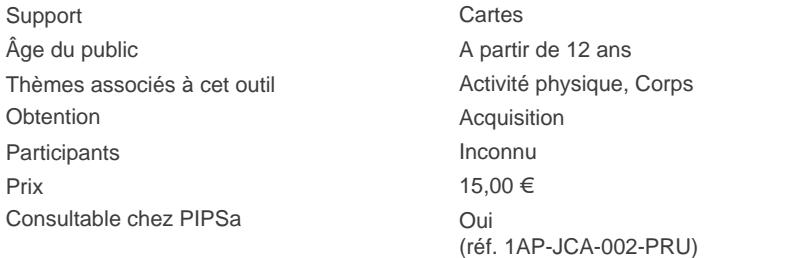

PIPSa propose des pistes d'utilisation pour cet outil

#### Sur l'outil

# Description selon l'éditeur

# Matériel :

- Jeu de 54 cartes
	- 17 cartes d'étirements
	- 35 cartes d'exercices
	- 4 cartes explicatives
- Plateau de jeu (facultatif, gratuit, à commander mai)

# Concept :

Ce jeu de cartes, pour professionnels ou particuliers, permet de réaliser une activité physique en toute sécurité : 35 cartes d'exercices et 17 d'étirements.

Chaque carte montre le mouvement à effectuer en détail : posture à prendre, temps nécessaire, difficulté de l'exercice, muscle qui travaille, ...

Ces exercices peuvent être réalisés seul ou accompagné.

#### Conseils d'utilisation

Voir l'onglet ["Pistes d'utilisatio](https://www.pipsa.be/outils/detail-2139614178/prunch-le-jeu-de-cartes-qui-met-le-sport-dans-ta-poche.html#o_avis)n["](https://www.pipsa.be/outils/detail-2139614178/prunch-le-jeu-de-cartes-qui-met-le-sport-dans-ta-poche.html#o_avis)

Bon à savoir

Commanden ligne chez l'éditeur

#### Où trouver l'outil

Chez l'éditeur :

S'CAPAD Santé 63 avenue Jean Joxé 49100 - Angers +33 (0)9 88 35 28 92 scapad.sante@gmail.com [https://www.scapad-sante.co](https://www.scapad-sante.com)m

## Pistes d'utilisation

Support d'animation / expression

Thème activité physique, corps

Support cartes, plateau de jeu

#### **Description**

Voir l'onglet ["Sur l'outil](https://www.pipsa.be/outils/detail-2139614178/prunch-le-jeu-de-cartes-qui-met-le-sport-dans-ta-poche.html)"

Chaque carte est illustrée et reprend le mouvement à effectuer en détail : le nom de l'activité, la posture à prendre et le mouvement à effectuer, le temps nécessaire (symbolisé par un chronomètre), une lettre (A, B, C) informe sur la difficulté de l'exercice, le schéma du corps humain permet de voir quel muscle travaille, et des symboles informent si l'exercice fait travailler l'équilibre, la force, le cœur.

De plus, des cartes "étirements" accompagnent l'outil. Elles peuvent être utilisées après une séance d'activité physique ou en séance d'assouplissement.

# Comment l'utiliser

La façon la plus simple d'y jouer est de piocher une carte et d'effectuer le mouvement, classé par difficultés. Mais on peut aussi se lancer des défis?: seul, en famille, entre collègues…

Une séance d'entraînement peut ainsi comporter plusieurs exercices à enchaîner sur un temps déterminé. Avantage : aucun matériel n'est requis (à part une petite bouteille d'eau qui sert d'haltère)

#### Public

Adolescents, adultes, aînés

#### Temps d'appropriation

Très rapide

#### A quel moment d'un projet ?

Les cartes peuvent soutenir un programme de remise en forme.

# En quoi il est soutenant pour la promotion de la santé ?

Les cartes proposent des pistes concrètes pour remettre nos corps (trop) sédentaires en mouvement. Avec une écoute de nos limites, en commençant lenteme et en y allant progressivement, nous pouvons peu à peu regagner souplesse et endurance, pour notre plus grand bien-être.

Temps de préparation :

# Points forts :

Facilité d'utilisation

Points d'attention :

Respect de ses limites physiologiques

#### Sujets abordés :

Activité physique

Date de l'avis : 19 mars 2021

[https://www.pipsa.be/outils/export-2139614178/prunch-le-jeu-de-cartes-qui-met-le-sport-dans-ta-poche.htm](https://www.pipsa.be/outils/export-2139614178/prunch-le-jeu-de-cartes-qui-met-le-sport-dans-ta-poche.html?export)l?export 15-04-2021 10:33